## **DAFTAR GAMBAR**

٢

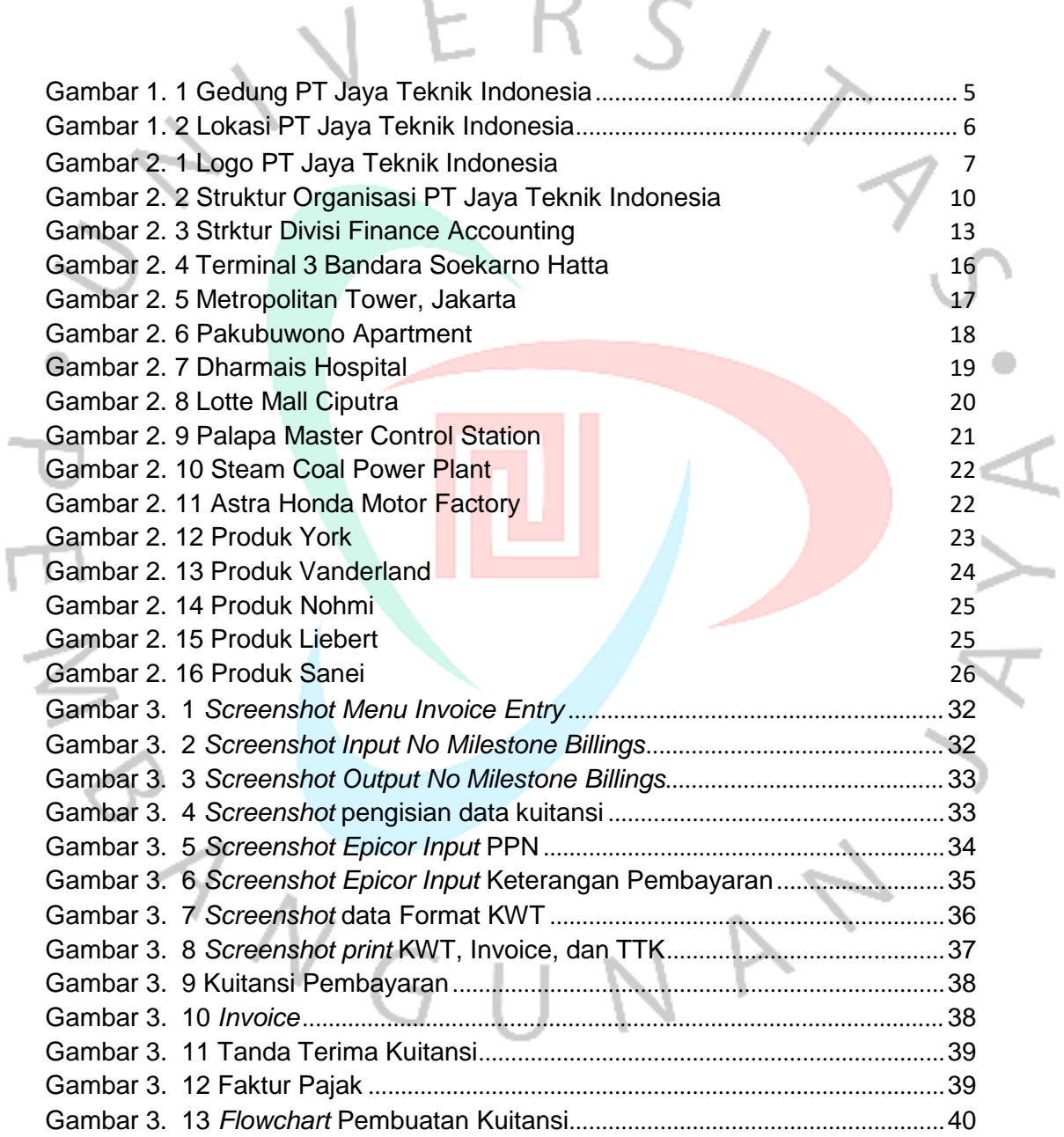

Ţ